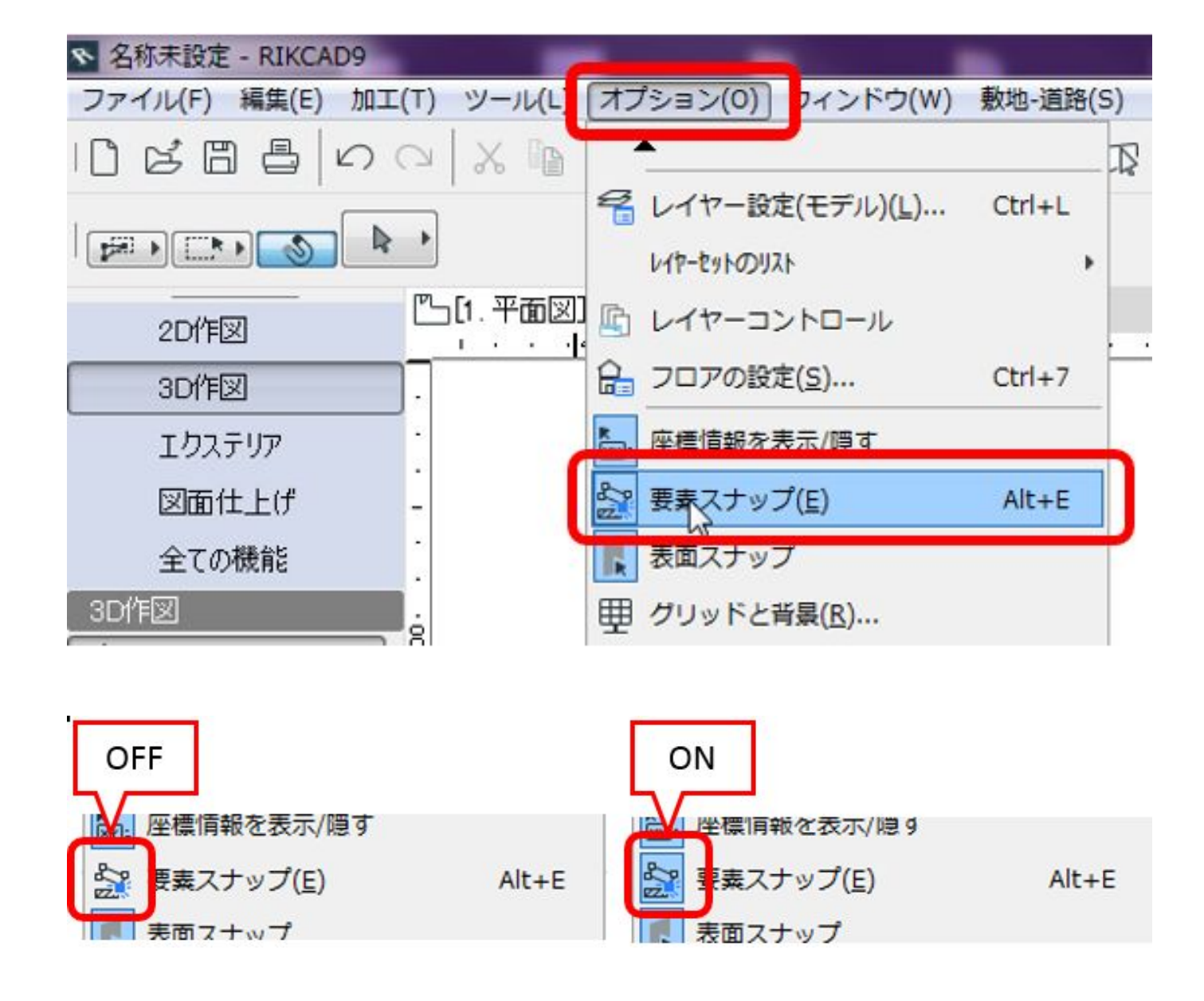

 $1/3$ **(c) 2024 RIK <k\_sumatani@rikcorp.jp> | 2024-04-29 19:31:00** [URL: http://faq.rik-service.net/index.php?action=artikel&cat=32&id=911&artlang=ja](http://faq.rik-service.net/index.php?action=artikel&cat=32&id=911&artlang=ja)

 $2.$ 

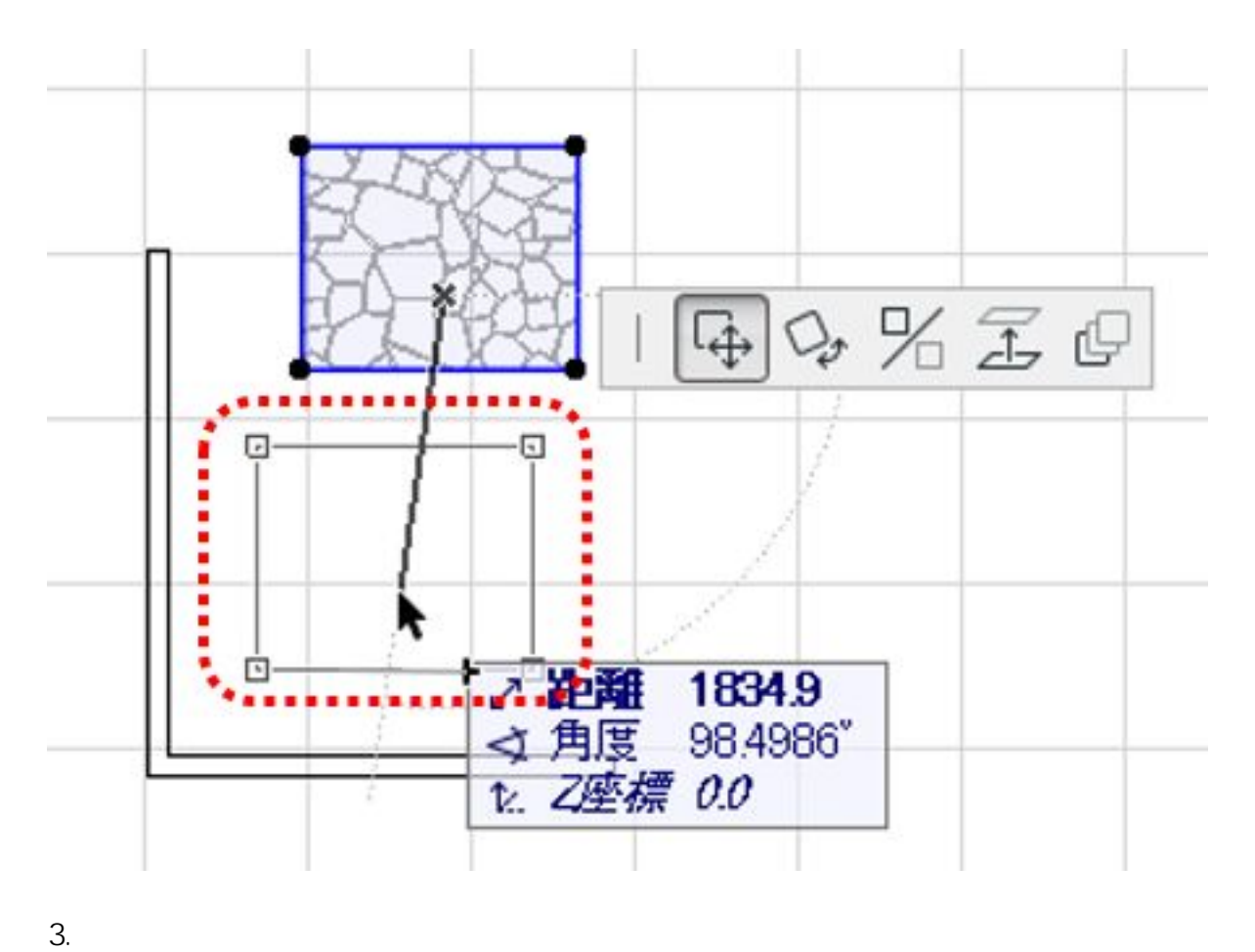

 $\sim$  2

![](_page_1_Figure_3.jpeg)

**(c) 2024 RIK <k\_sumatani@rikcorp.jp> | 2024-04-29 19:31:00** [URL: http://faq.rik-service.net/index.php?action=artikel&cat=32&id=911&artlang=ja](http://faq.rik-service.net/index.php?action=artikel&cat=32&id=911&artlang=ja) ID: #1910

 $: 2019 - 02 - 0716:11$ 

 $\ddot{\phantom{a}}$ : a